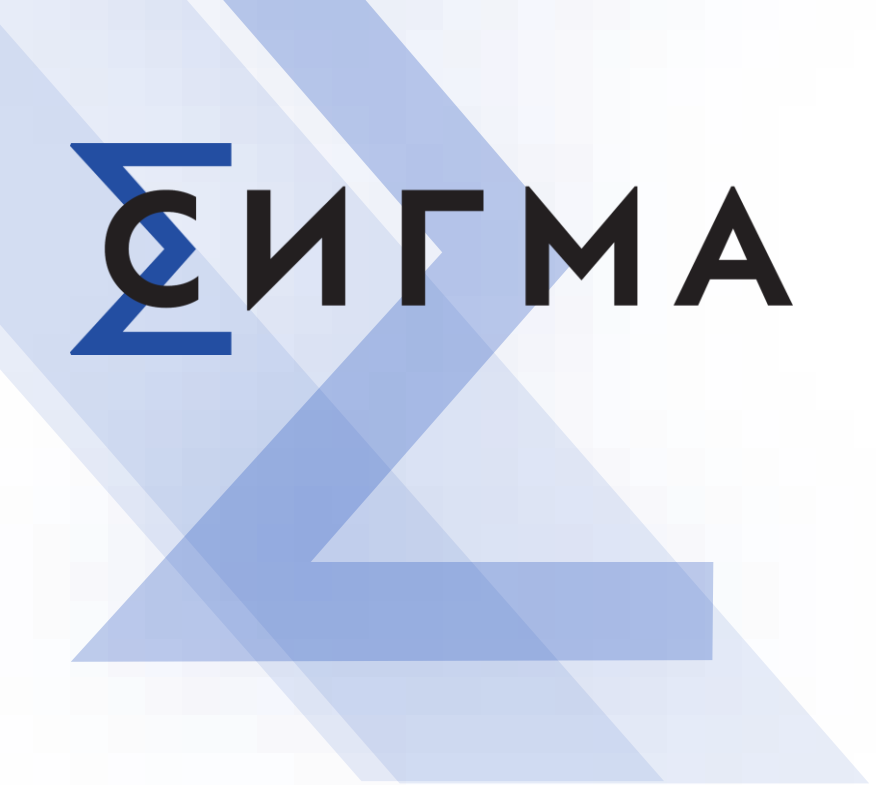

# Миграция данных из Oracle в PostgreSQL с использованием инструмента Pentaho

Чувашов Иван

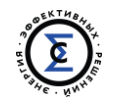

Расширения под PostgreSQL, позволяющие коннектиться к СУБД Oracle •oracle\_fdw [\(https://github.com/laurenz/oracle\\_fdw\)](https://github.com/laurenz/oracle_fdw) •ora\_migrator ([https://github.com/cybertec-postgresql/ora\\_migrator\)](https://github.com/cybertec-postgresql/ora_migrator)

Сторонние программы миграции •ora2pg ([http://ora2pg.darold.net\)](http://ora2pg.darold.net/) •dbconvert [\(https://dbconvert.com](https://dbconvert.com/))

ETL инструменты •Pentaho Data Integration ([www.hitachivantara.com\)](http://www.hitachivantara.com/) •Informatica ETL [\(www.informatica.com](http://www.informatica.com/))

Самописные программные модули

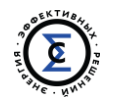

# **Pentaho Data Integration**

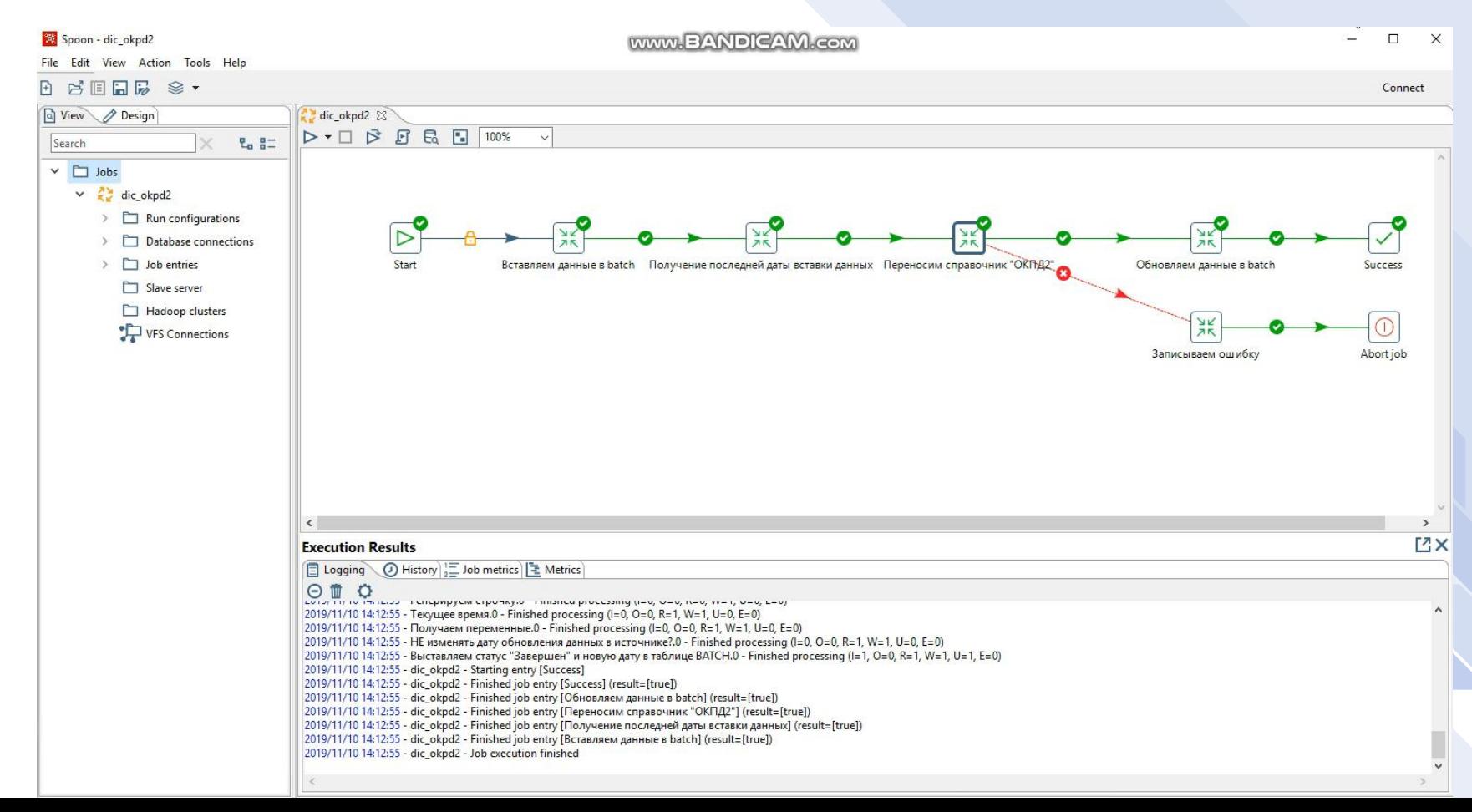

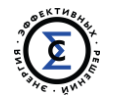

### **ETL кейс**

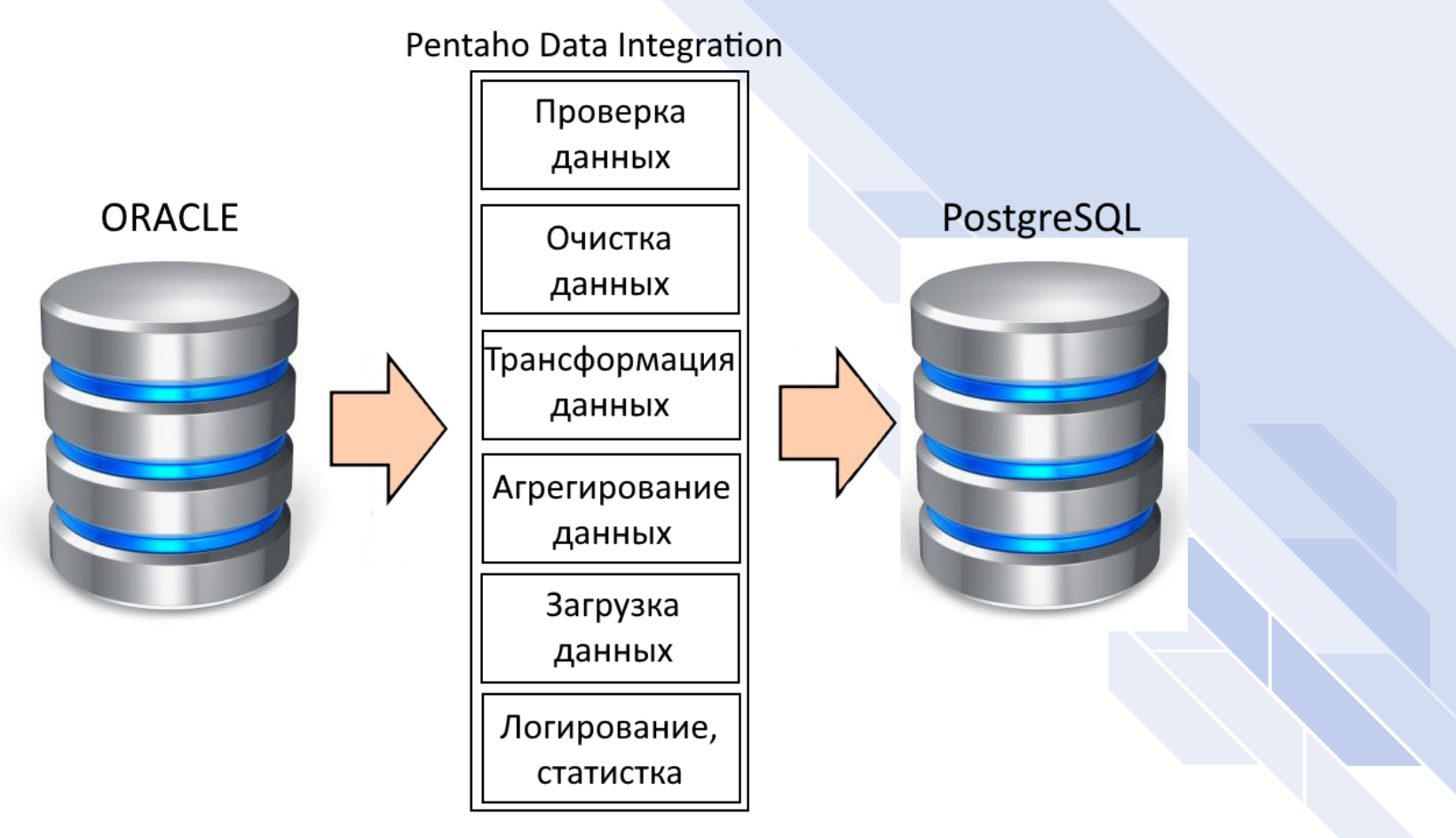

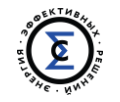

## Миграция

Что нужно знать прежде чем приступить к миграции данных •что переносим? документация разработчики • когда и как переносим? полный инкрементальный • как проверяем данные? количественные качественные • как отслеживать ошибки переноса данных? логирование статистика алармы

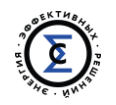

Аналитики Разработчики Пользователи старой системы Архитектор новой ИТ системы

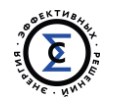

Когда переносить данные - жесткие временные рамки переноса. На полный перенос данных – выходные/праздники. На инкрементальный – 8 часов ночью.

Как переносить данные

1. опираться на первичный ключ, запоминать его у себя

2. дату модификации записи в таблице, запоминая для каждой

таблицы последнюю дату переноса у себя

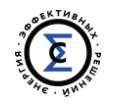

#### **Когда и как переносим?**

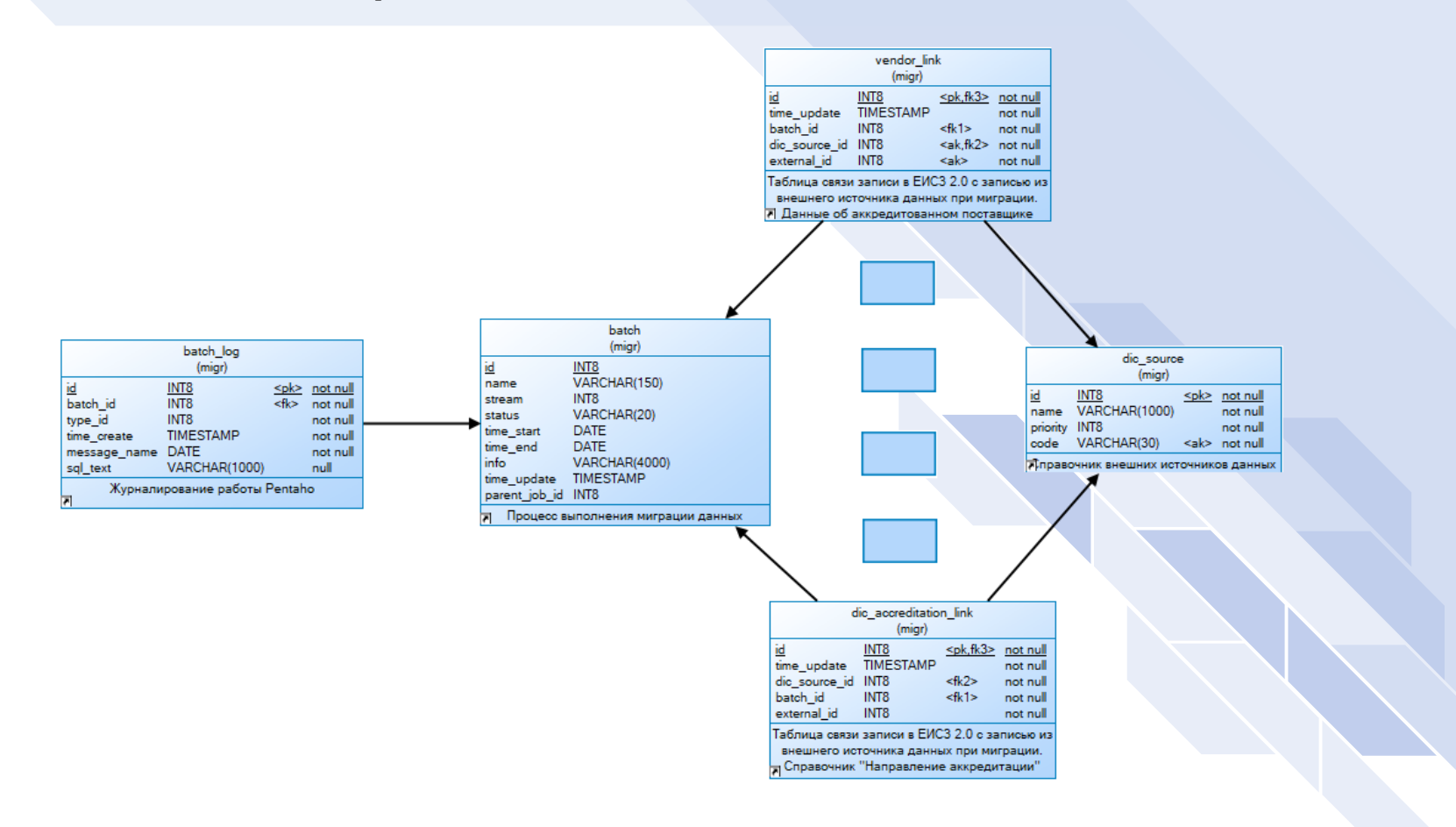

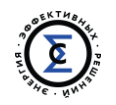

Pentaho ETL дает только количественные показатели, но качественные.

Как проверять качество данных?

1.Формирование отчетов в двух системах 2.Ручное тестирование

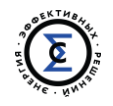

# **Как отслеживать ошибки переноса данных?**

Алармы письма сообщения Логирование

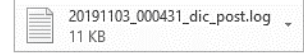

#### Ошибка в миграции dic post.

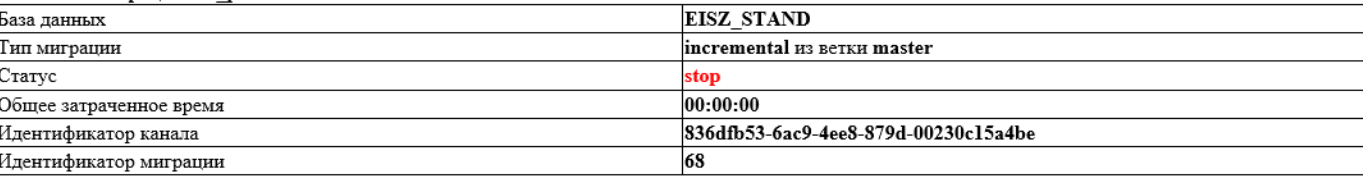

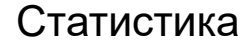

Затраченное время:

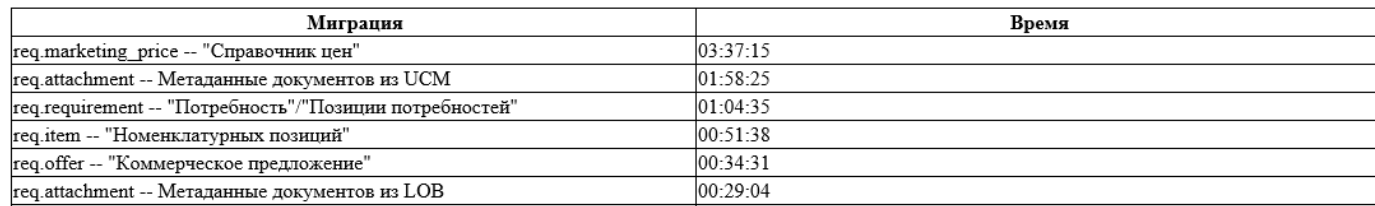

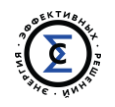

1. Строгая типизация данных. Нужна дополнительная конвертация данных.

2. «Подвисание» программы Pentaho ETL. Параметр в файле Spoon.bat PENTAHO\_DI\_JAVA\_OPTIONS

3. Перенос медленно работает. Параметр на любой компоненте «Change Number of Copies to Start»

4. Использование общих трансформации

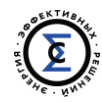

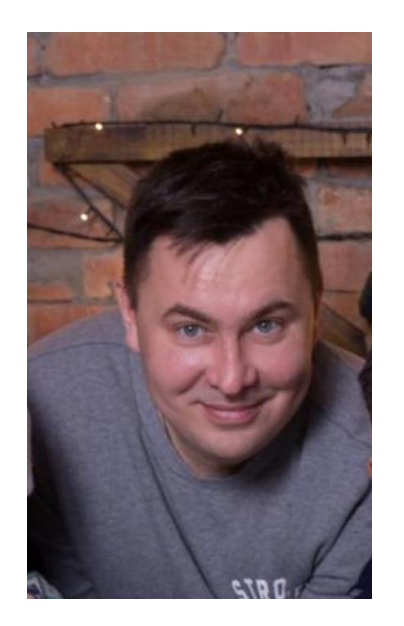

# **Есть вопросы?**

Найдете меня так: Чувашов Иван [chuvashovin@gmail.com](mailto:chuvashovin@gmail.com) 8-963-311-07-73